## **Demandes**

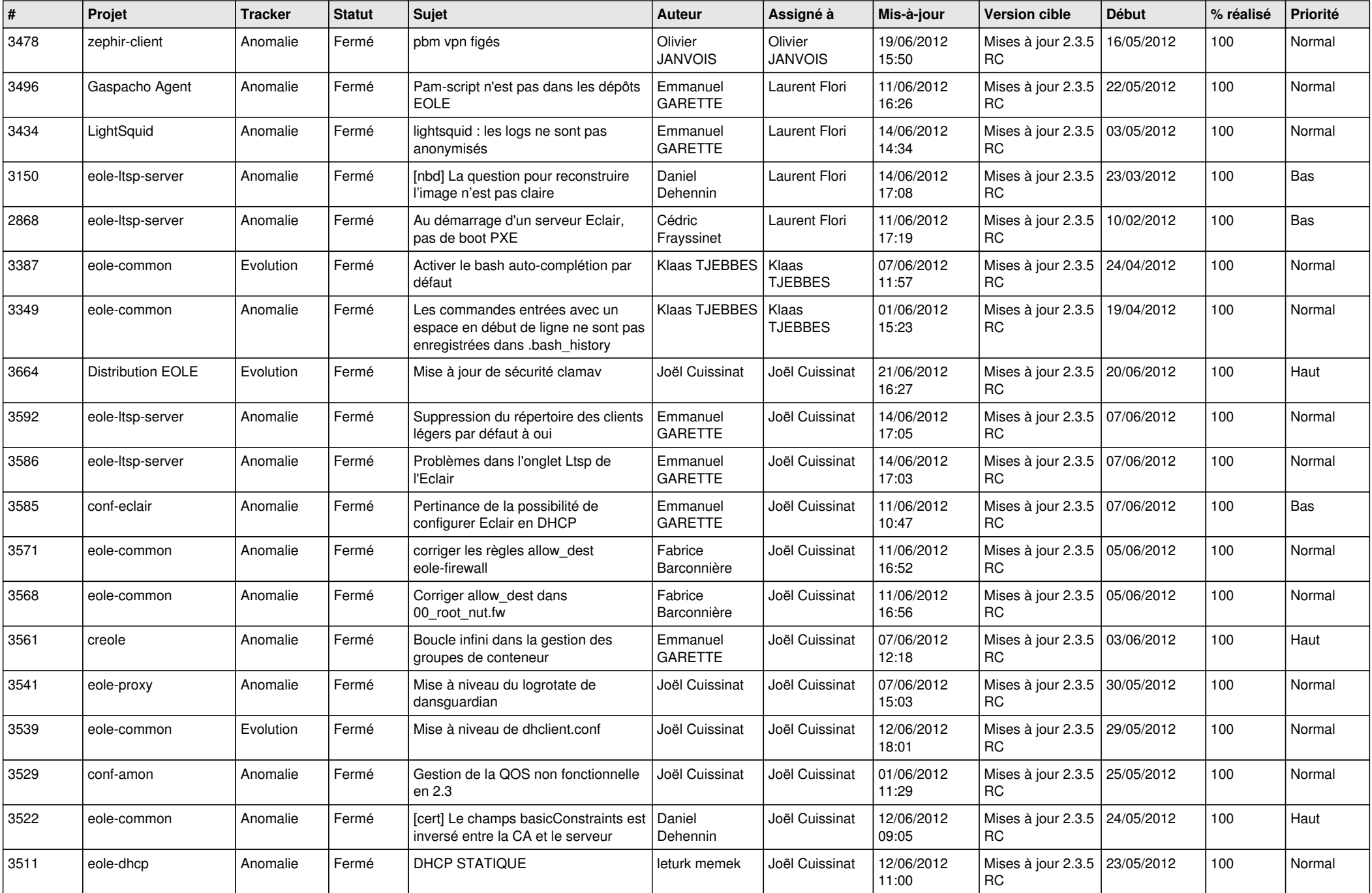

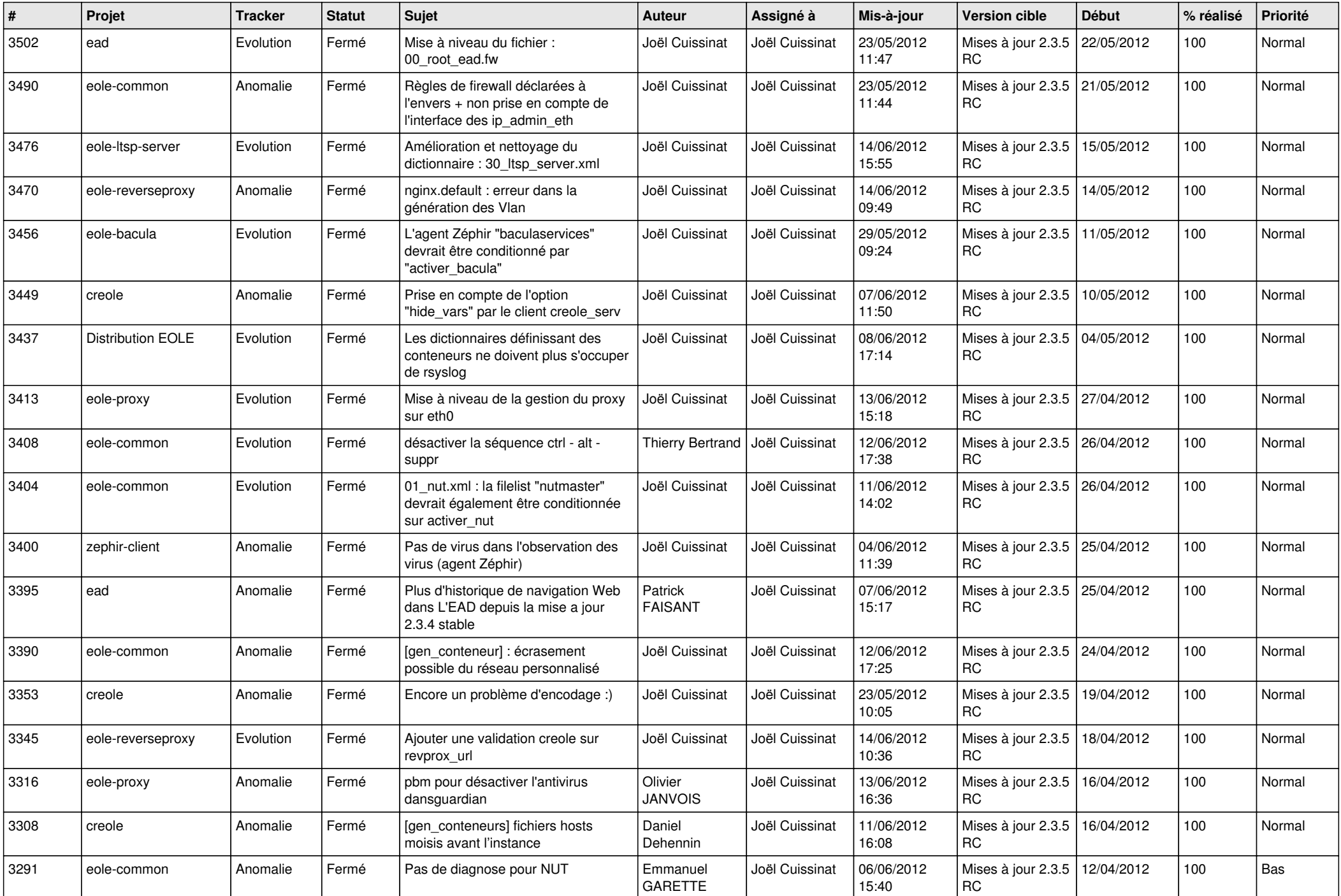

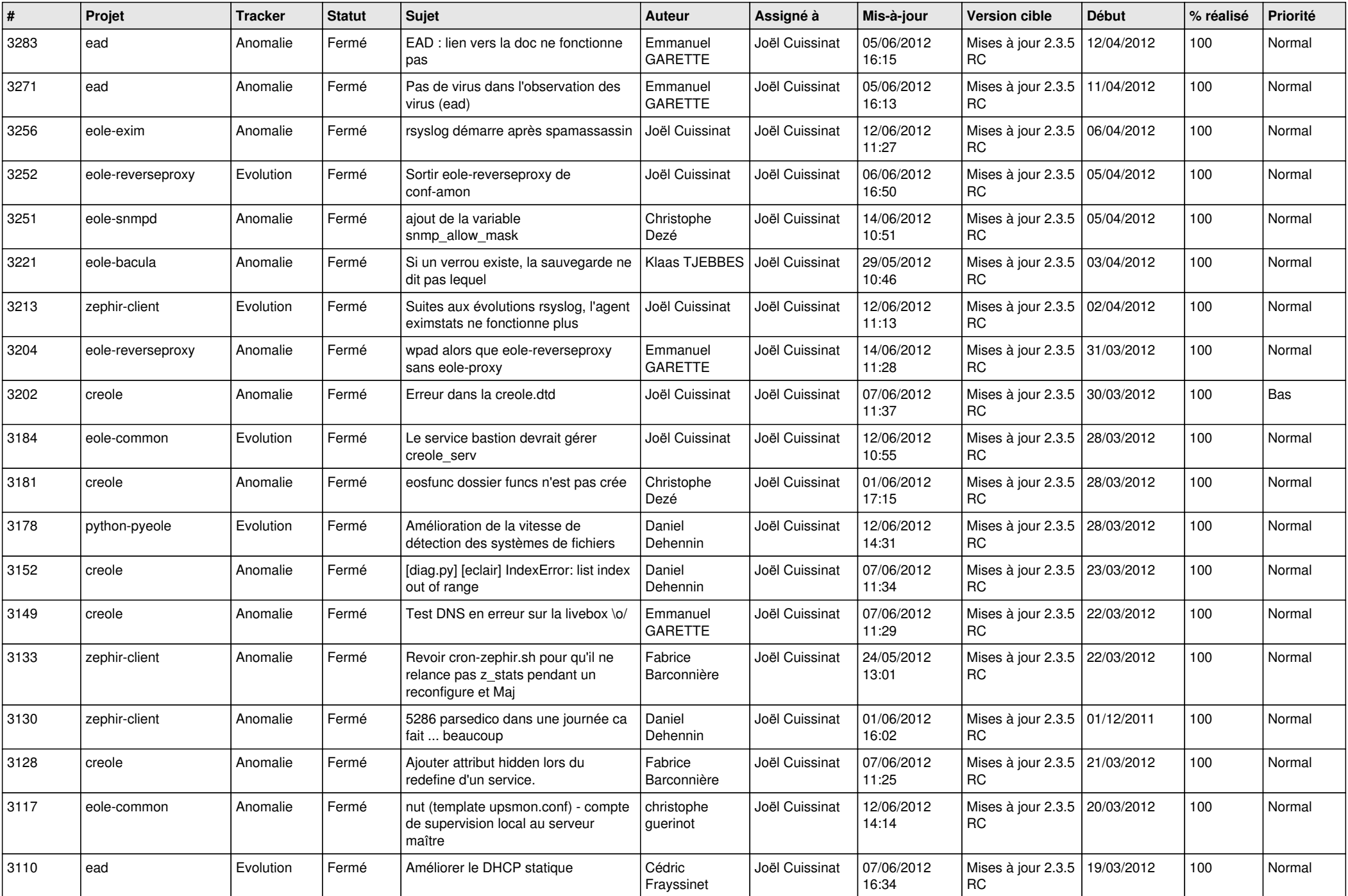

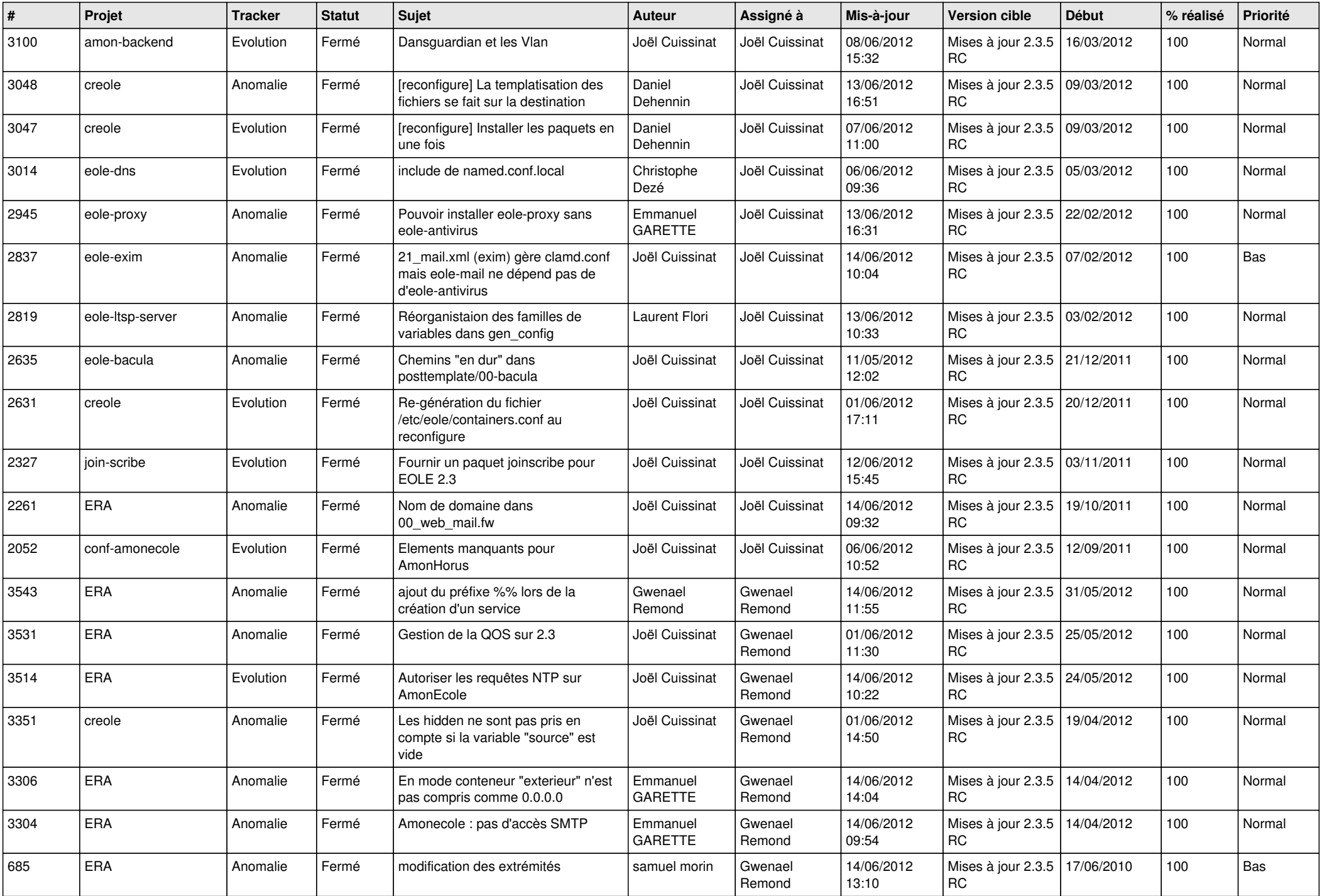

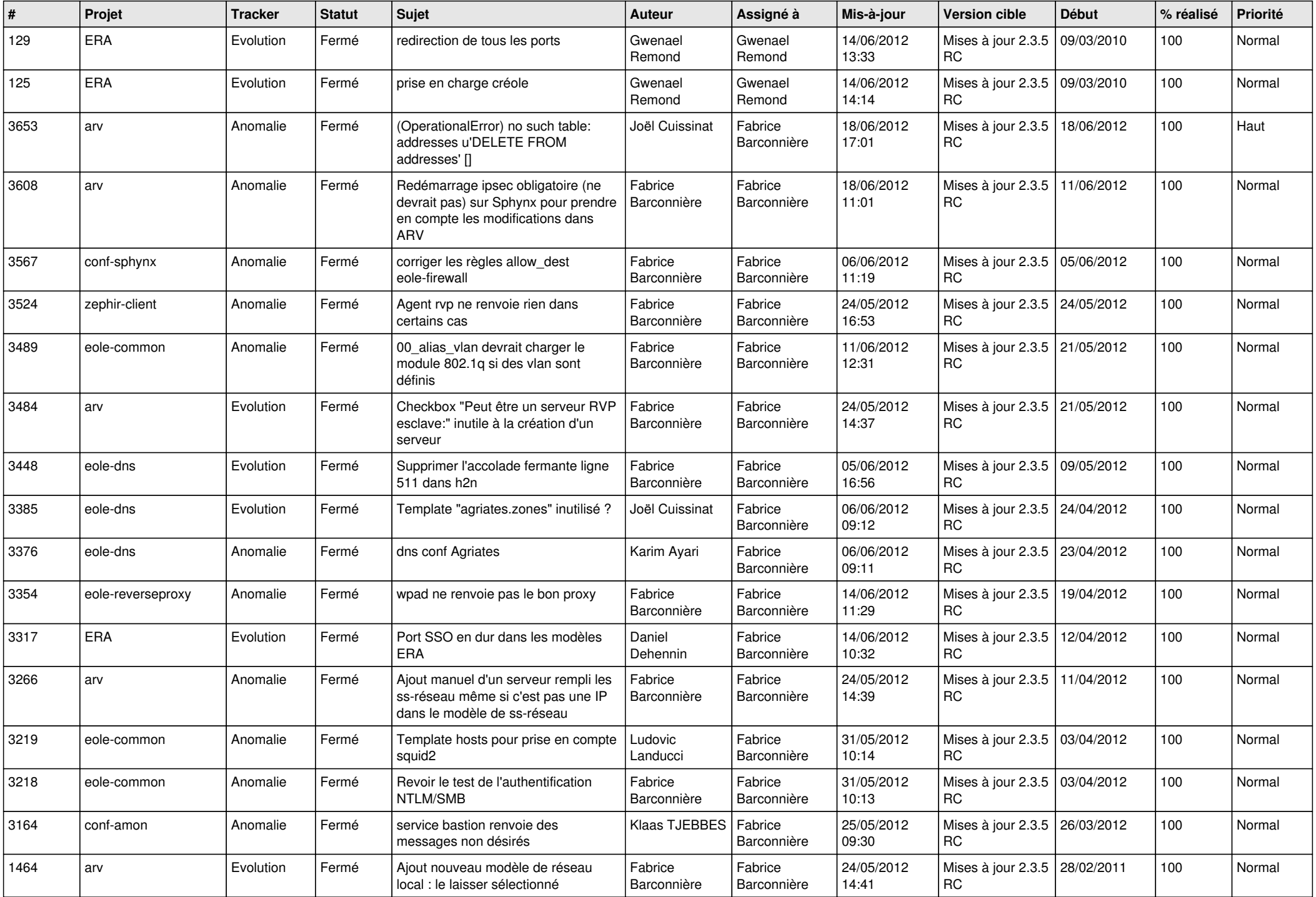

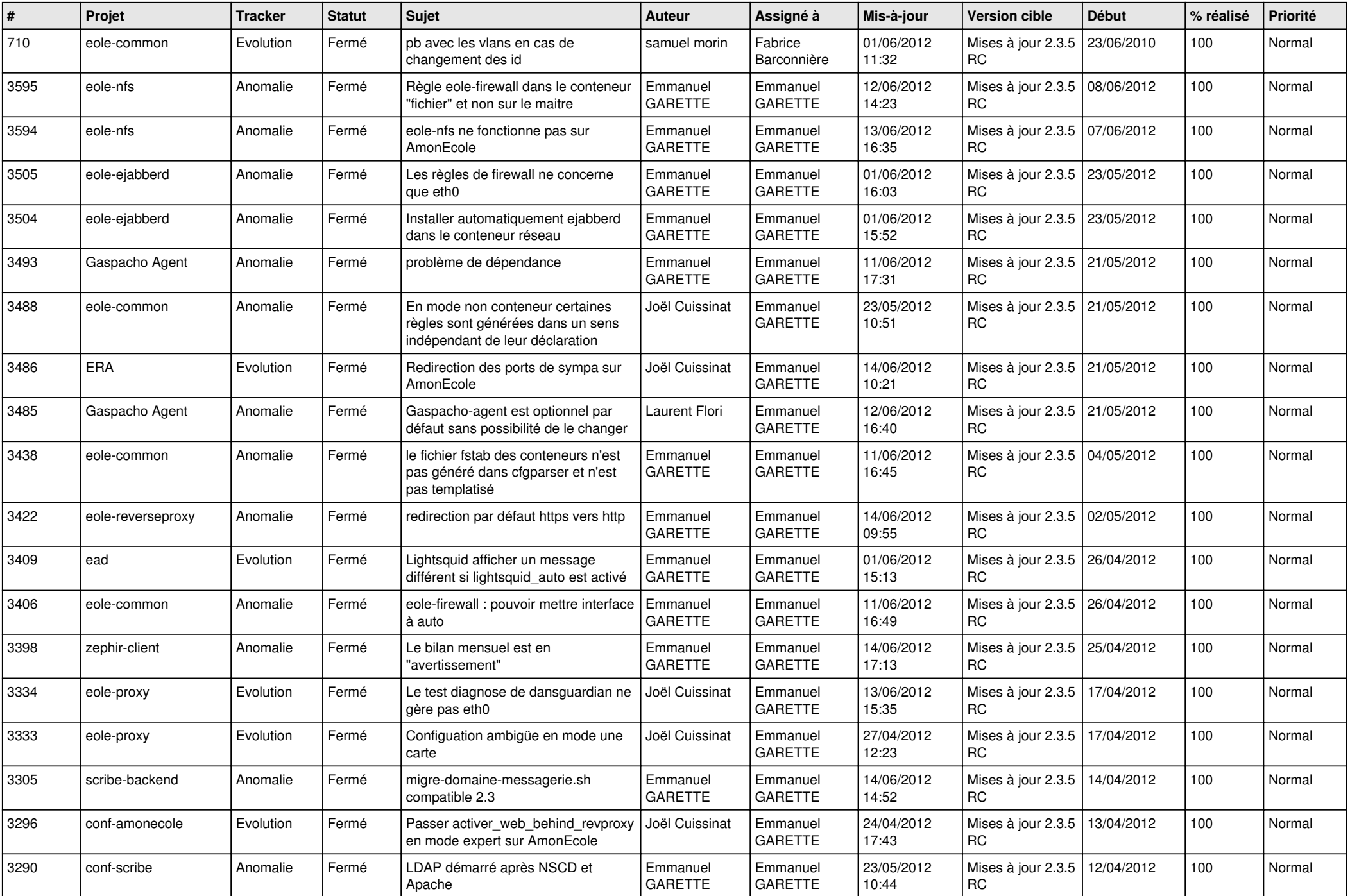

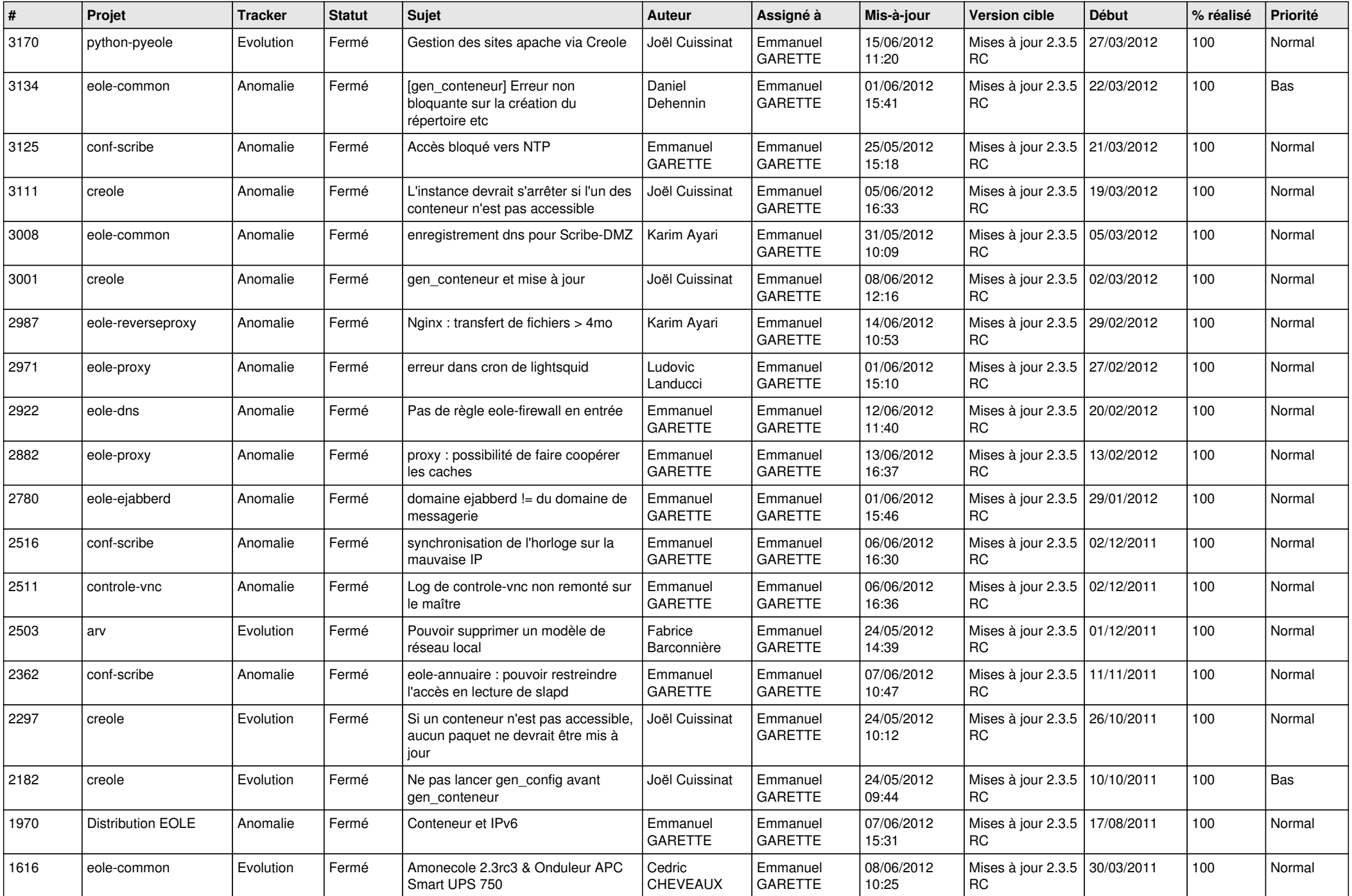

![](_page_7_Picture_844.jpeg)

![](_page_8_Picture_810.jpeg)

![](_page_9_Picture_659.jpeg)

![](_page_10_Picture_812.jpeg)

![](_page_11_Picture_820.jpeg)

![](_page_12_Picture_762.jpeg)

![](_page_13_Picture_180.jpeg)